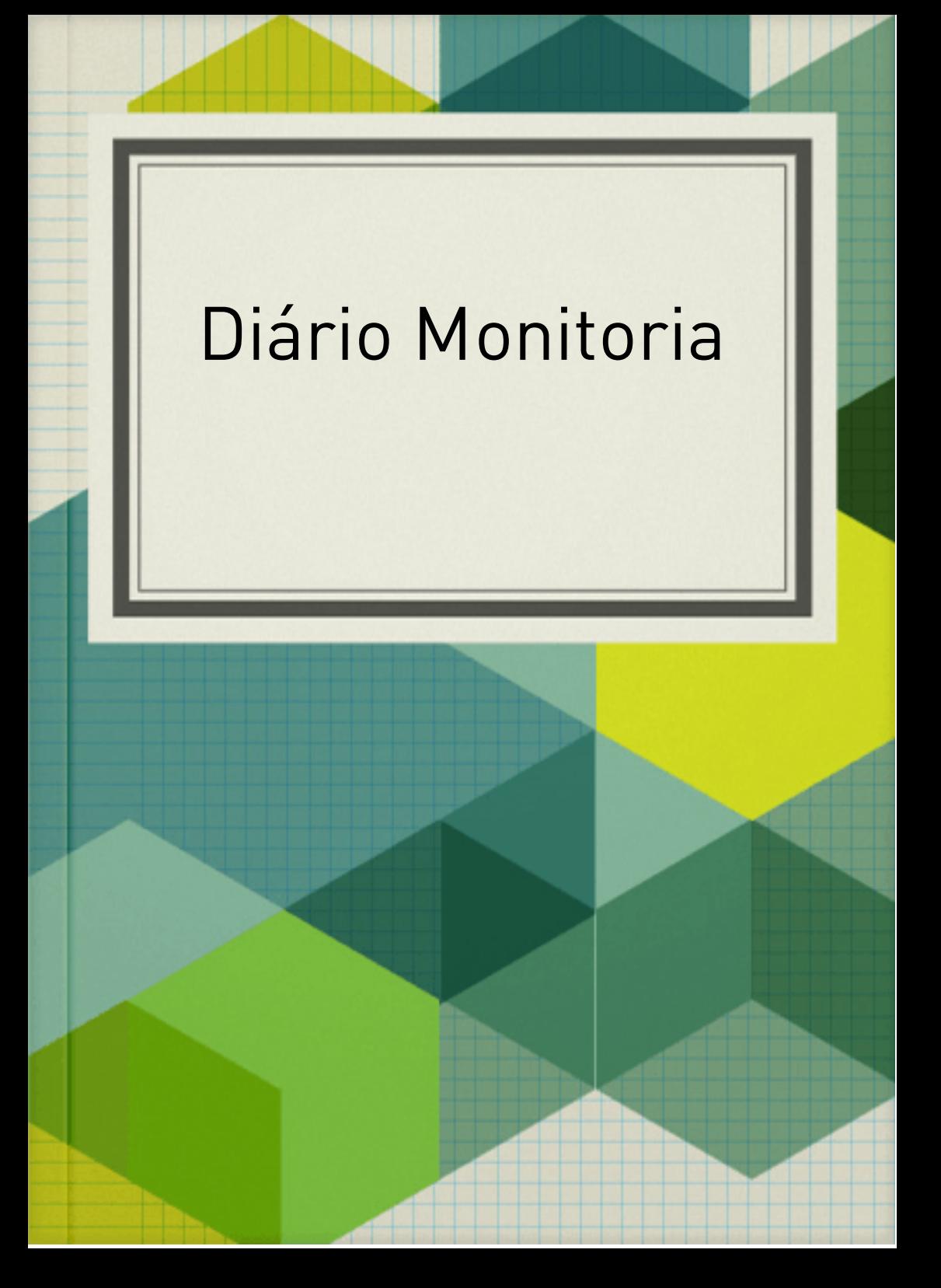

Para ser sincero, logo de cara, assumo que essa foi a atividade que mais levei tempo para fazer, por ter que escrever. As primeiras partes do Curso Mais Monitoria foram bem fáceis, editar o perfil é algo que praticamente todos sabemos, bastou conhecer as ferramentas necessárias para tal. Foram apresentadas outras opções de ícone para perfil, mas optei por usar uma foto minha, mesmo - embora ela não fosse muito nova.

O "Classroom" já foi um pouco mais complicado, mas com o tutorial foi bem simples. O difícil foi conhecer a nova plataforma, mas como ela tem a interface semelhante a outras ramificações do Google, tornou isso também mais simples. Também acessei pelo celular de meu pai e configurei a sala de aula sem contratempos. É bem prática, a plataforma, e possui ferramentas interessantes.

Após um tempo, a seção "Mediando Conhecimento" veio ao ar. Por isso, procurei logo fazêla, já que notei ser maior que as anteriores e que iria exigir mais atividades práticas e também envolveria aprendizado. A parte sobre dificuldades ortográficas

eu já tinha uma noção, por conhecimento prévio ou pelas aulas de português na escola. Porém, eu sabia como usar, mas não o porquê de usar - e custou um pouco para entender. Houve alguns problemas com os flashcards e quizes, porque eles só funcionavam quando era utilizado o computador , mas tirando isso, foi "beleza".

Daí, então, veio a atividade sobre gêneros textuais. Após o estudo sobre eles, aprendi a diferença entre ambos e as características de cada um, e por fim estou realizando a atividade prática: a publicação do diário. Curto, mas reuni todas as experiências que tive com o curso até esse ponto. Não teve muitas novidades ou surpresas, mas no fim foi um ótimo aprendizado e um bom exercício para a grafia pôr tudo por escrito. Sendo hoje 12/06/20, finalizo meu diário da monitoria que comecei hoje mesmo e terminei no mesmo dia.

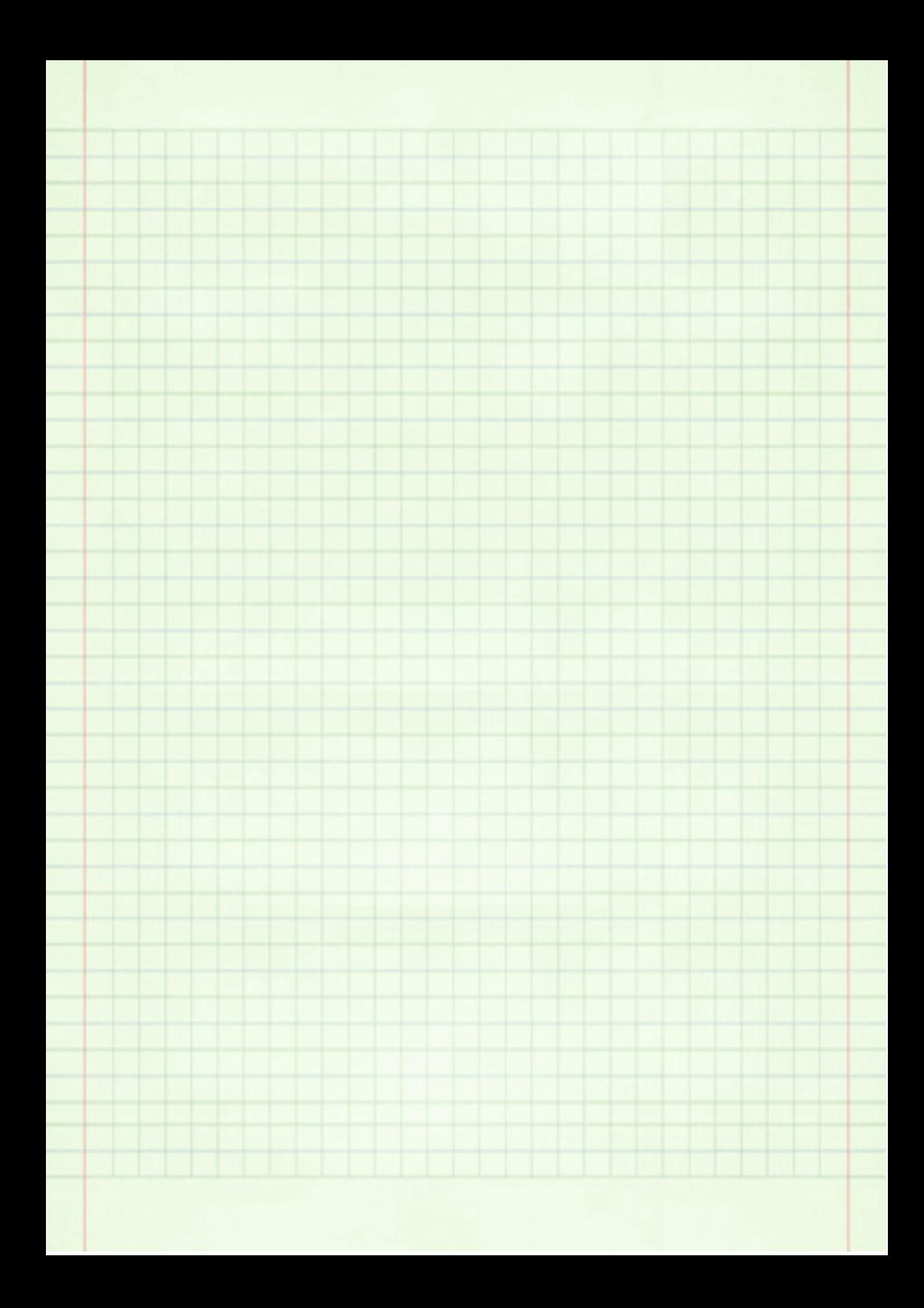

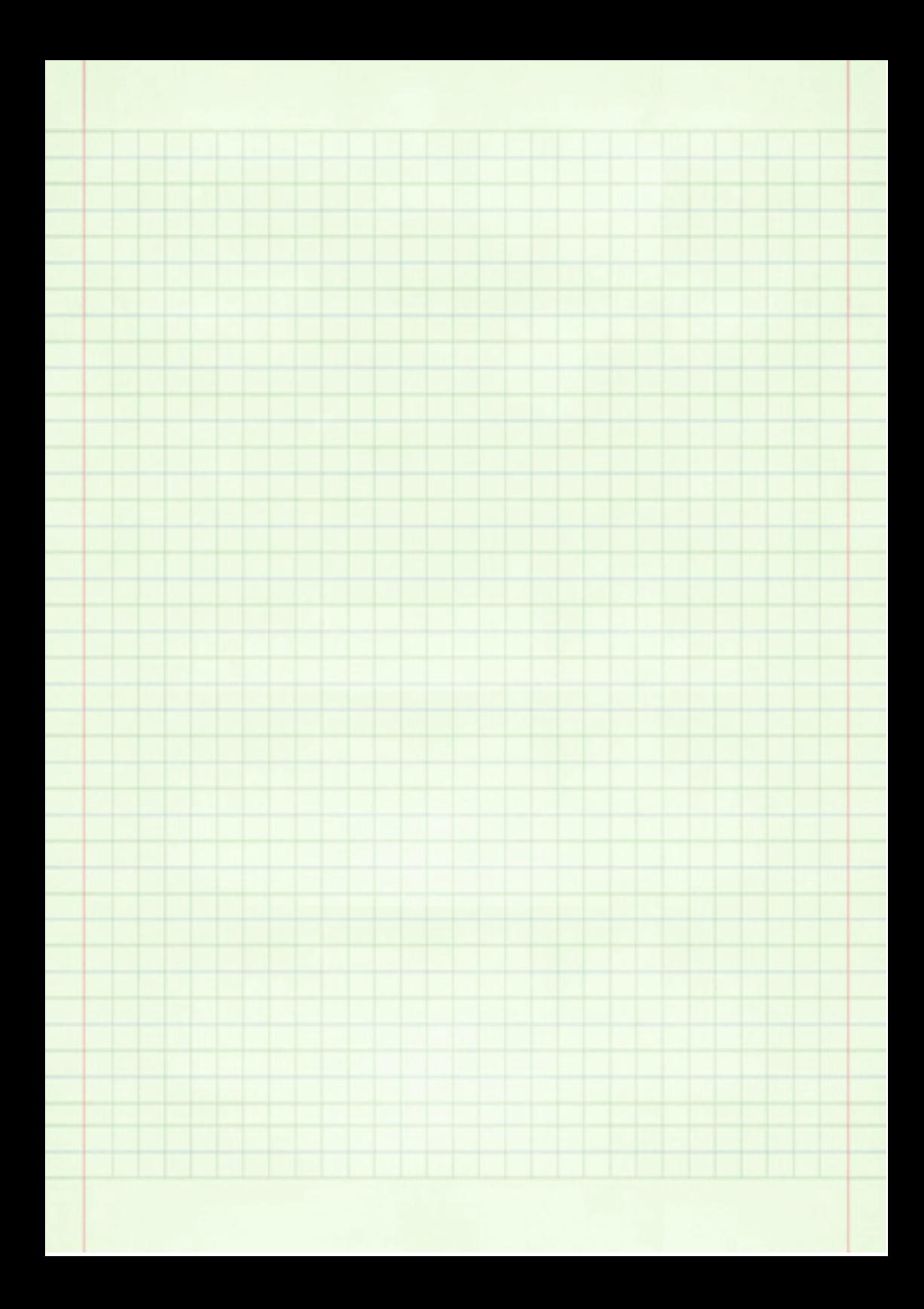